# Online biz Success handbook.

#GoForward in business with GoDaddy.

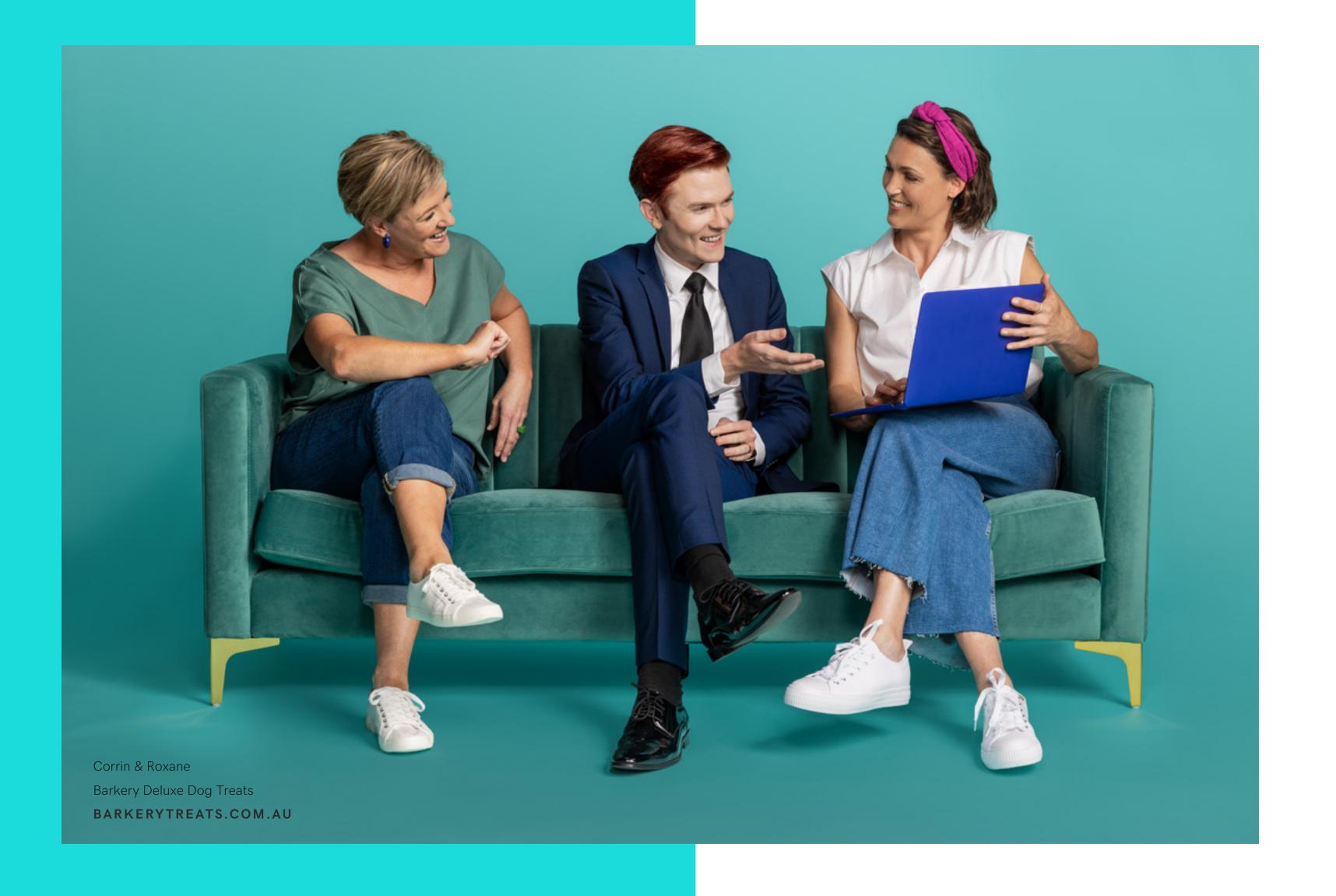

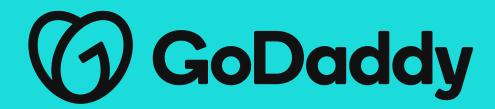

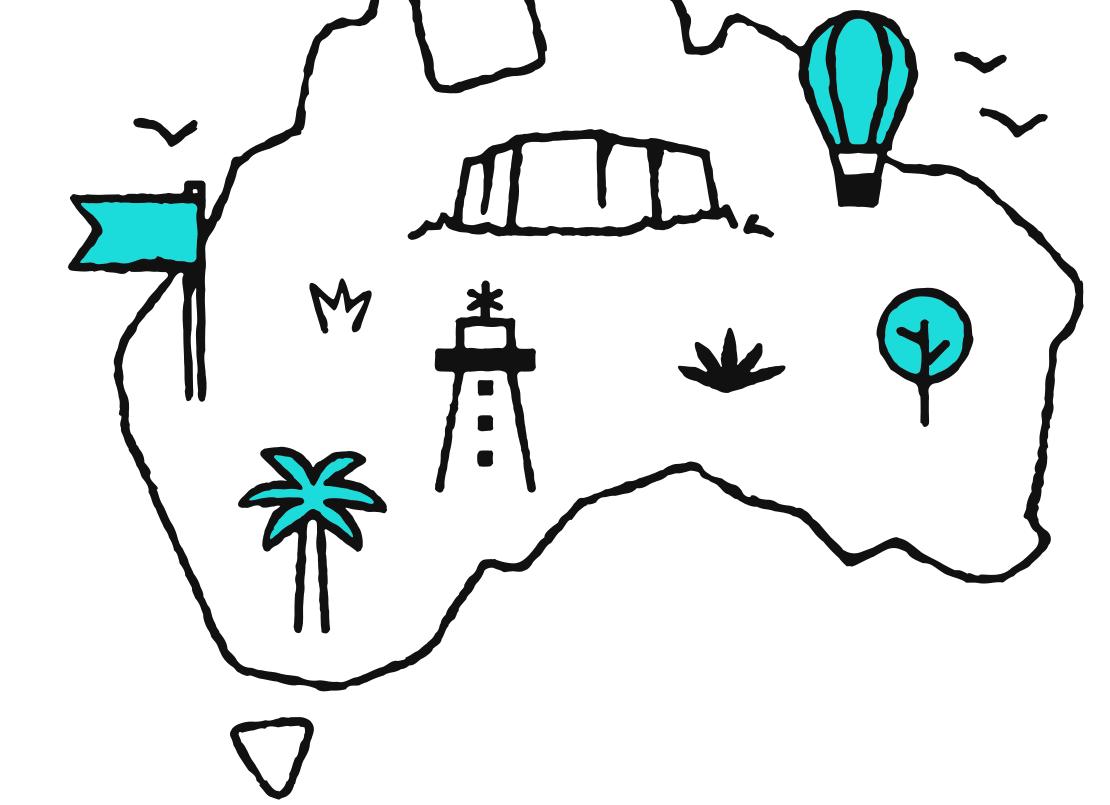

### Welcome!

At GoDaddy, we know Aussie entrepreneurs don't give up easily on their dreams, but we also know the cost of doing business is hitting hard. From petrol prices to electricity and interest rates, business costs are going up. It's hurting small businesses, which are at the very heart of the Australian economy and community.

#### #GoForward with GoDaddy

We understand the effort that goes into building an online business and we want to help Aussie start-ups survive and thrive the tricky trading conditions ahead.

Our #GoForward program will empower you with the advice, support and inspiration you need to keep moving forward. From tutorials with Australia's entrepreneur-in-chief, Mark Bouris, to the best tips and tricks to help build your business online, we are committed to inspiring you to continue to go for it.

Visit the #GoForward hub

Jump to #GoForward offers

Skill up with Mark Bouris

Be inspired by our blog

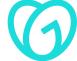

Created August 2022. For latest offers and terms visit godaddy.com.au

#### Meet our partners

Meet our partners helping Aussie entrepreneurs to #GoForward.

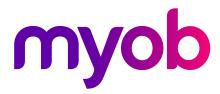

Everything to help you with accounting, payroll, payments, retail point of sale, CRM and professional tax solutions - and more.

Visit website

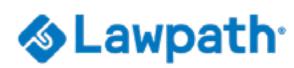

Australia's leading online legal software platform for businesses and individuals. Create legal documents, manage compliance and connect with lawyers on demand.

Visit website

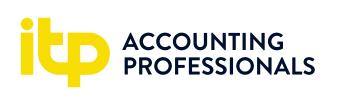

Let ITP Accounting Professionals help maximise your income tax return as well as small business accounting needs. Trusted by over 300,000 Aussies every year.

Visit website

For partner offers visit our #GoForward hub <u>here</u>

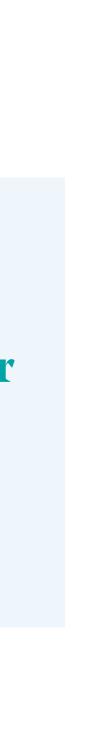

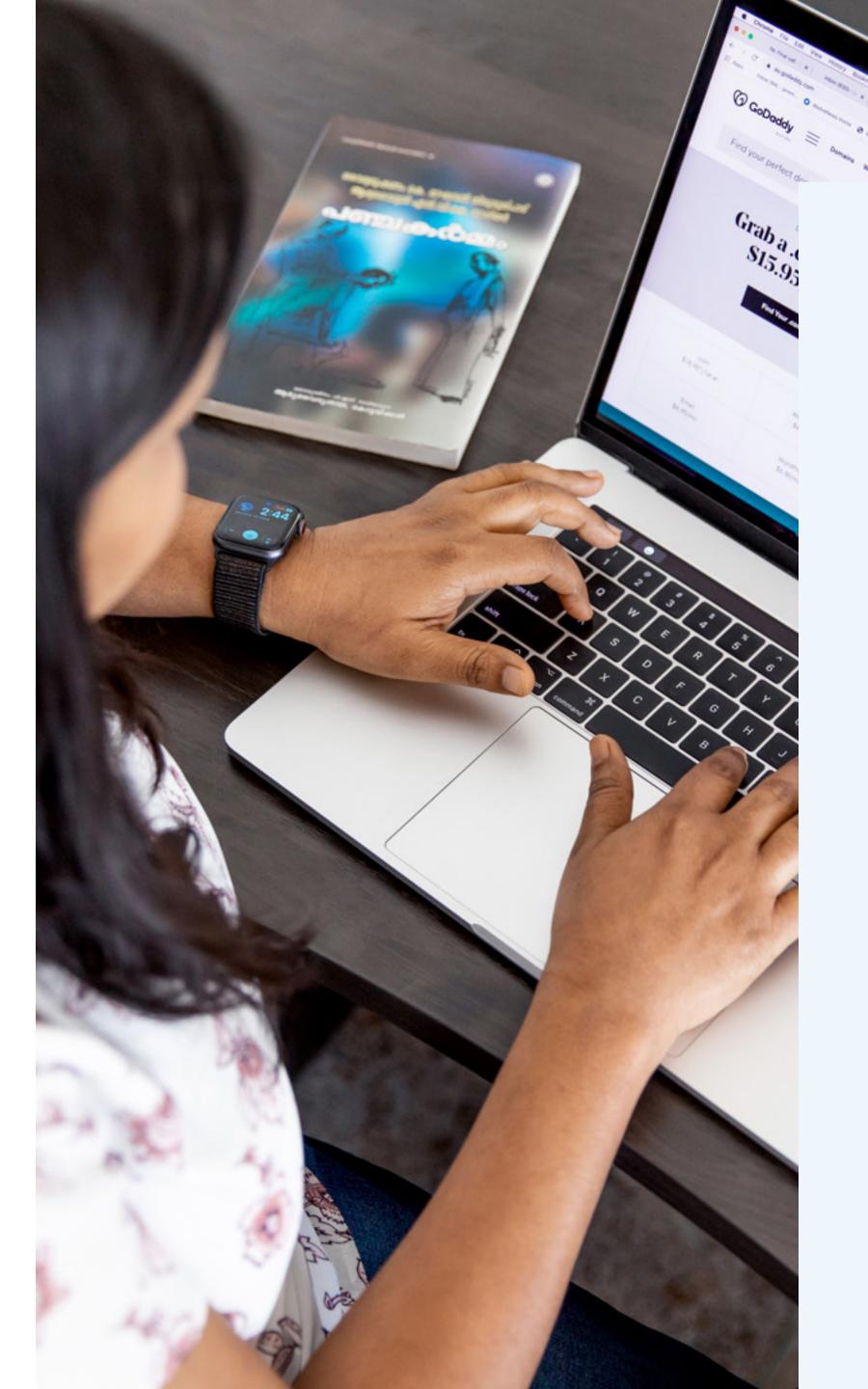

#### Need a hand?

#### 24/7 support is here

Don't worry, this isn't a solo event.

Our GoDaddy Guides are available 24/7 to help with any questions or troubleshooting.

Reach them at +61 (02) 8042 8920 anytime or use our online chat function here

#### For the latest tips and inspiration follow us on social

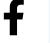

@AU.GoDaddy

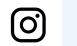

@godaddyaustralia

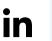

@godaddy AU —

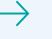

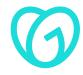

Ready to dive in?

# #GoForward with GoDaddy!

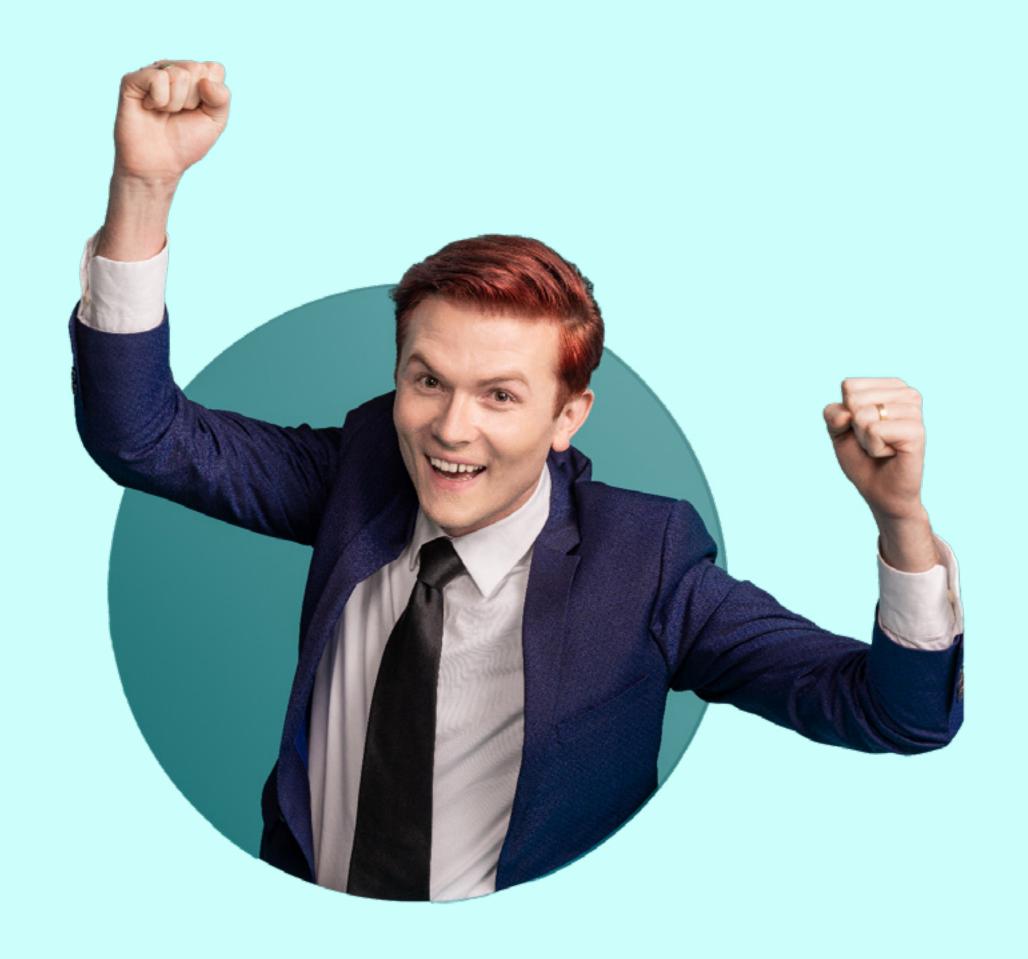

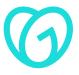

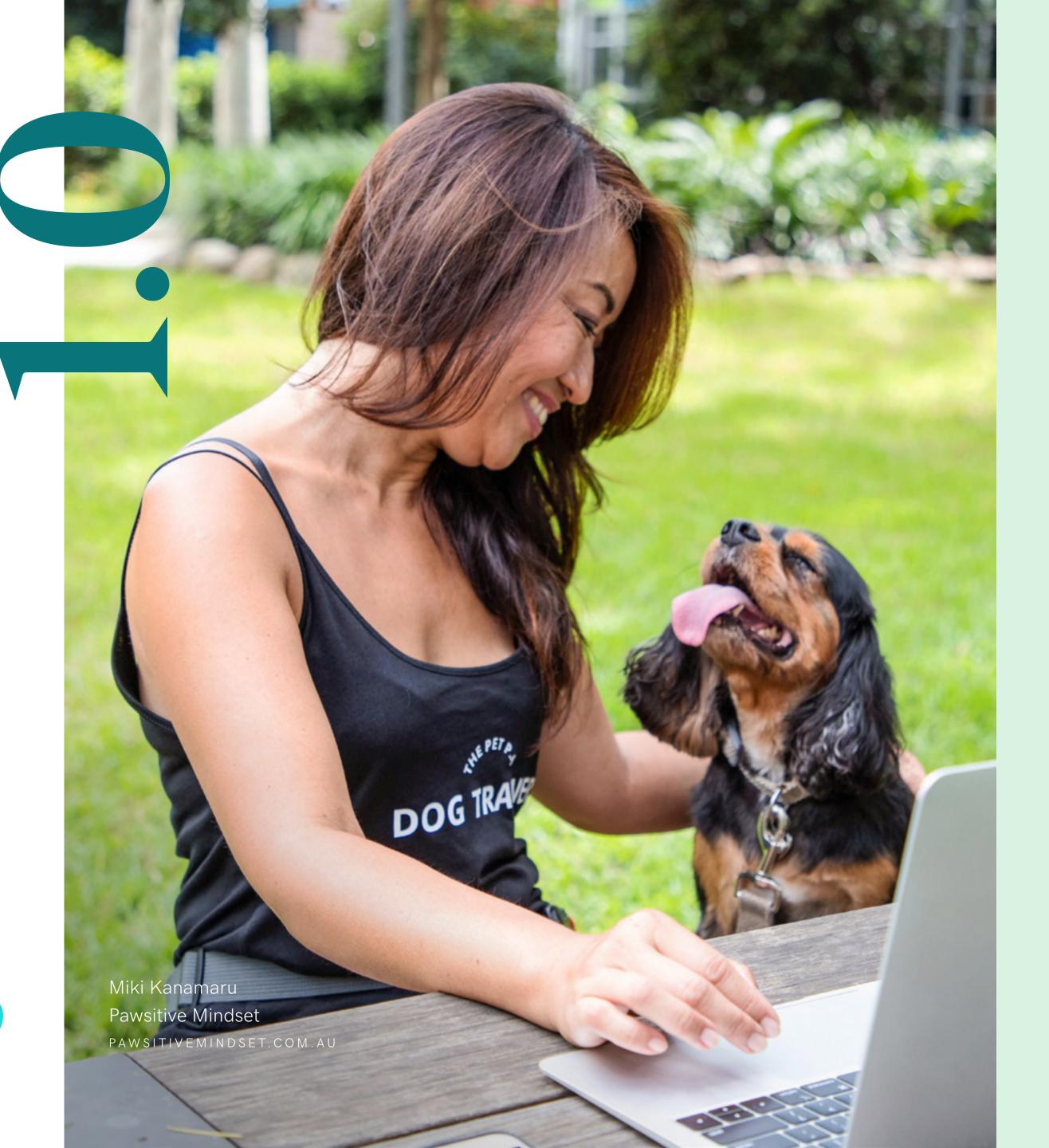

# Creating your digital identity

How to pick a business idea, choose a name, and set up an online address (Domain) for your business.

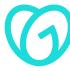

Getting your business idea

### Off the ground the right way

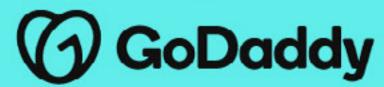

FEATURED VIDEO

#### Thrive online video series with **Mark Bouris**

If you're looking to start a new business or side-hustle but don't know where to begin, Mark Bouris has you covered.

Watch the video

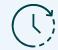

3.35 mins | 1 module

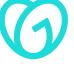

How to pick a great business name

LEARNING:

How to set up an online address (Domain) for your website

Creative business names and how to find yours.

Get started with Domains.

GoDaddy Guides video content series:

- Introduction to Domains at GoDaddy (00:55)
- What is a Domain name? (1:58)
- Top tips for choosing a great Domain (2:43)
- What's the difference between a domain name and a website? (2:05)

- What is a Subdomain? (2:04)
- Use your domain to create an email account (3:23)
- Connect your Domain to a Website Builder site (1:50)

1.3

What are the five most common Domain extensions and which one should I use?

I registered my Domain. Now what?

Read the article

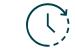

6 mins | 1 module

Watch the video

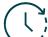

15mins | 8 modules

Read the article

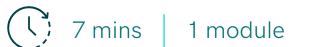

Watch the video

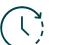

9 mins | 1 module

How to tell your story on your website in 3 easy steps.

1.6

7 ways to build a website that customers trust.

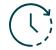

7 mins | 1 module

Watch the video

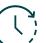

10 mins | 1 module

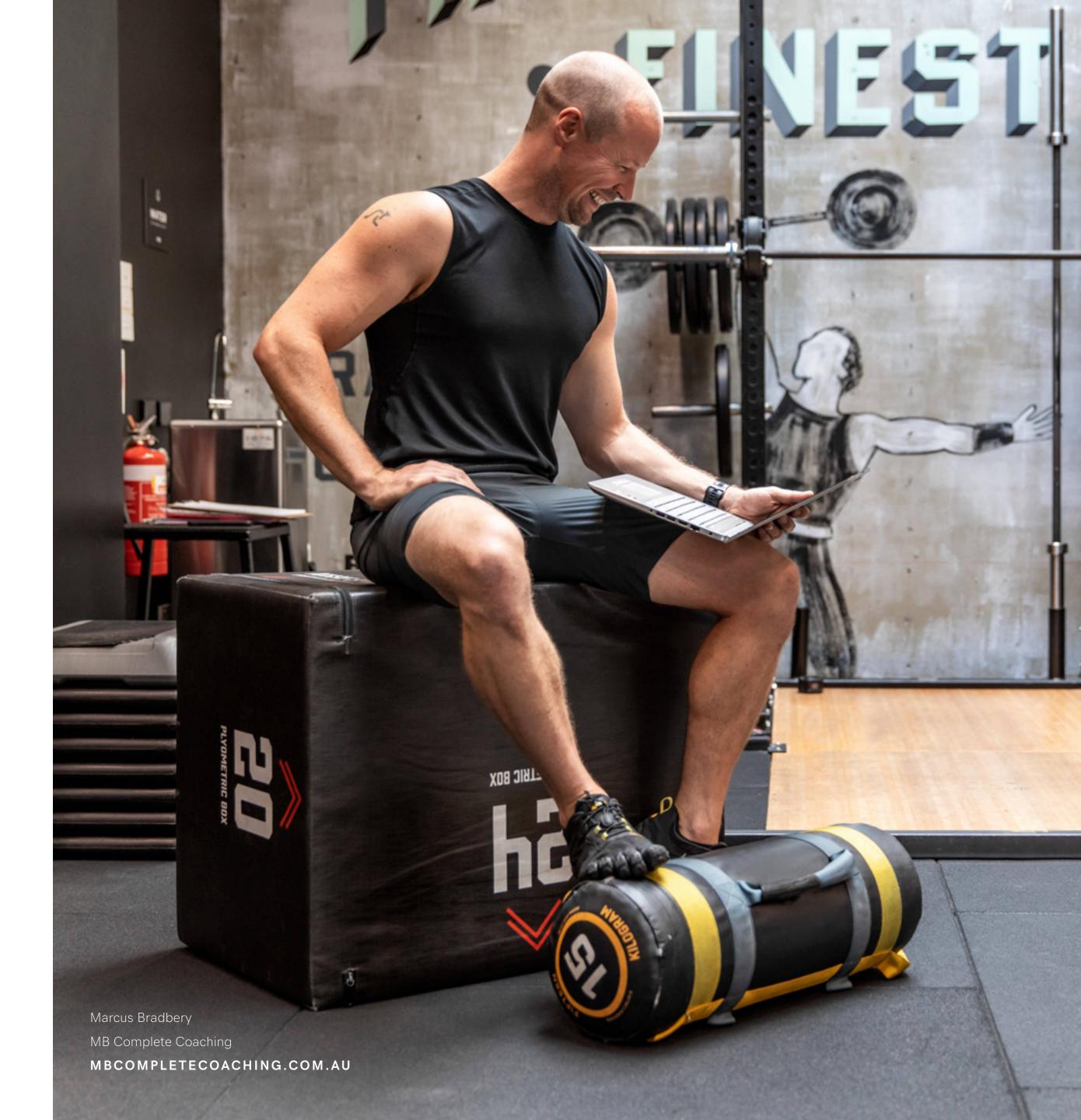

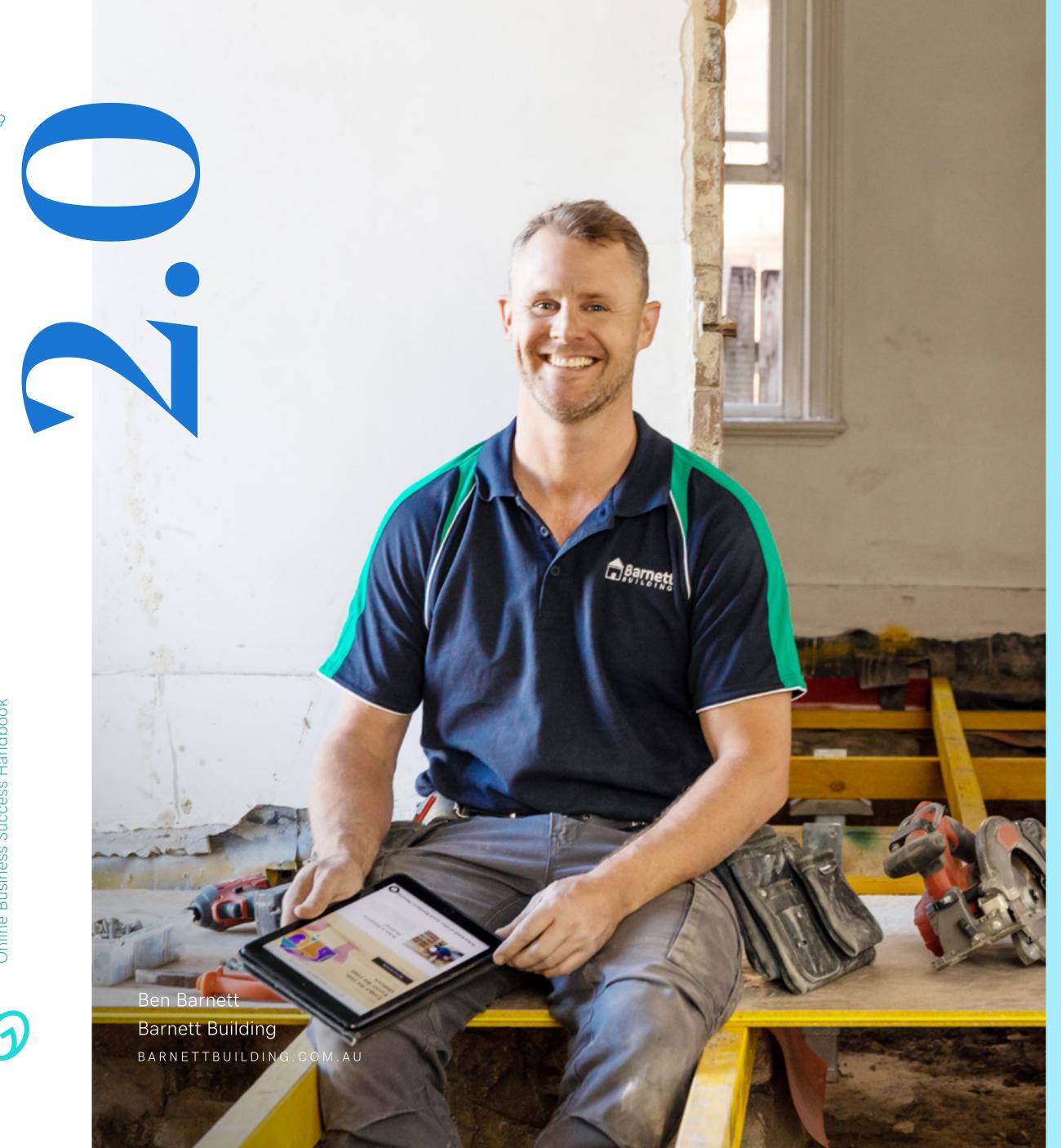

## Website building 101

How to build a beautiful, functional website (it's easier and faster than you think!)

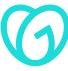

#### Thrive online video series with Mark Bouris

FEATURED VIDEO

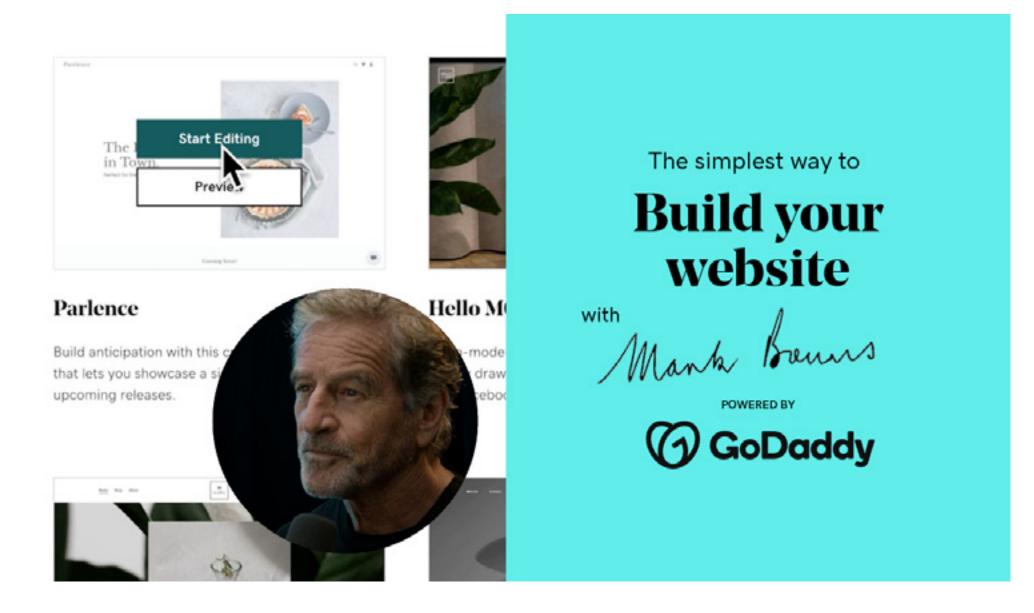

See what all the 'buzz' is about as Mark Bouris shows just how easy it is to get online and build your own beautiful website with GoDaddy.

Watch the video

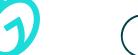

4.29 mins | 1 module

FEATURED VIDEO

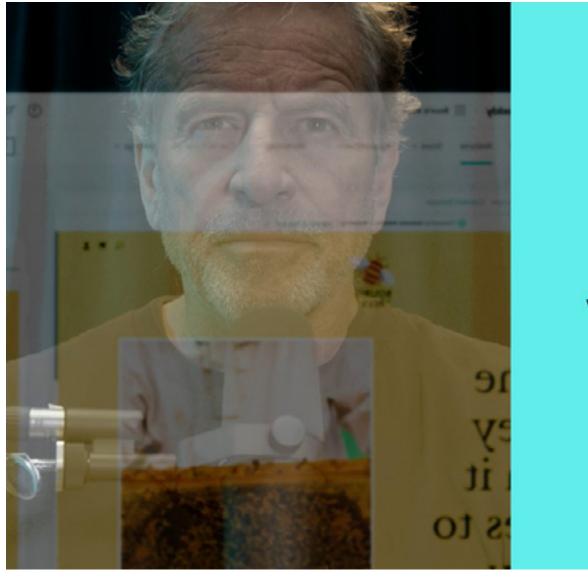

Building your next

Online store

with

Manh Jenne

POWERED BY

GODaddy

Whether it's your products, services or knowledge, see how easy it is to create your own online store and start selling.

Watch the video

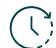

3.50 mins | 1 module

How to build a beautiful, functional website with GoDaddy Websites + Marketing

LEARNING:

Getting to know Websites + Marketing.

GoDaddy Guides video content series:

- Getting to know Websites + Marketing (39 secs)
- What is Websites + Marketing (2:19 mins)
- Which Websites + Marketing plan is right for you (2:42 mins)
- Getting started with Website Builder (4:26 mins)
- Touring the Websites + Marketing header (4:26 mins)

- Using the Action Plan to grow your online presence (2:10mins)
- Using GoDaddy InSight<sup>™</sup> to see how your business is growing (2:16 mins)
- Accepting appointments on your site (2:17 mins)
- Marketing features that you can use to grow your online presence (3:07 mins)

Using connections to engage

customers (02:02 mins)

2.2

Building a website - the total A to Z guide of website design.

Introducing GoDaddy Studio.

GoDaddy Studio helps you create beautiful visual content for all platforms. The tools are built for use by non-designers, offering professional results, even for beginners.

Read & watch

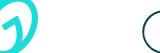

27 mins | 10 modules

Read the article

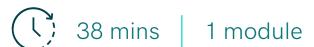

Watch the video

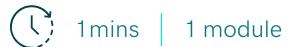

# Looking for WordPress?

Set up your WordPress site easily with GoDaddy and create an optimised online shop with loads of templates and plugins that simplify selling. Get started by choosing a Managed WordPress hosting plan, or let the experts build your site for you with our Website Design Services team.

DIY: Managed WordPress Hosting Plans Do it for me: Website Design Services

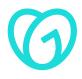

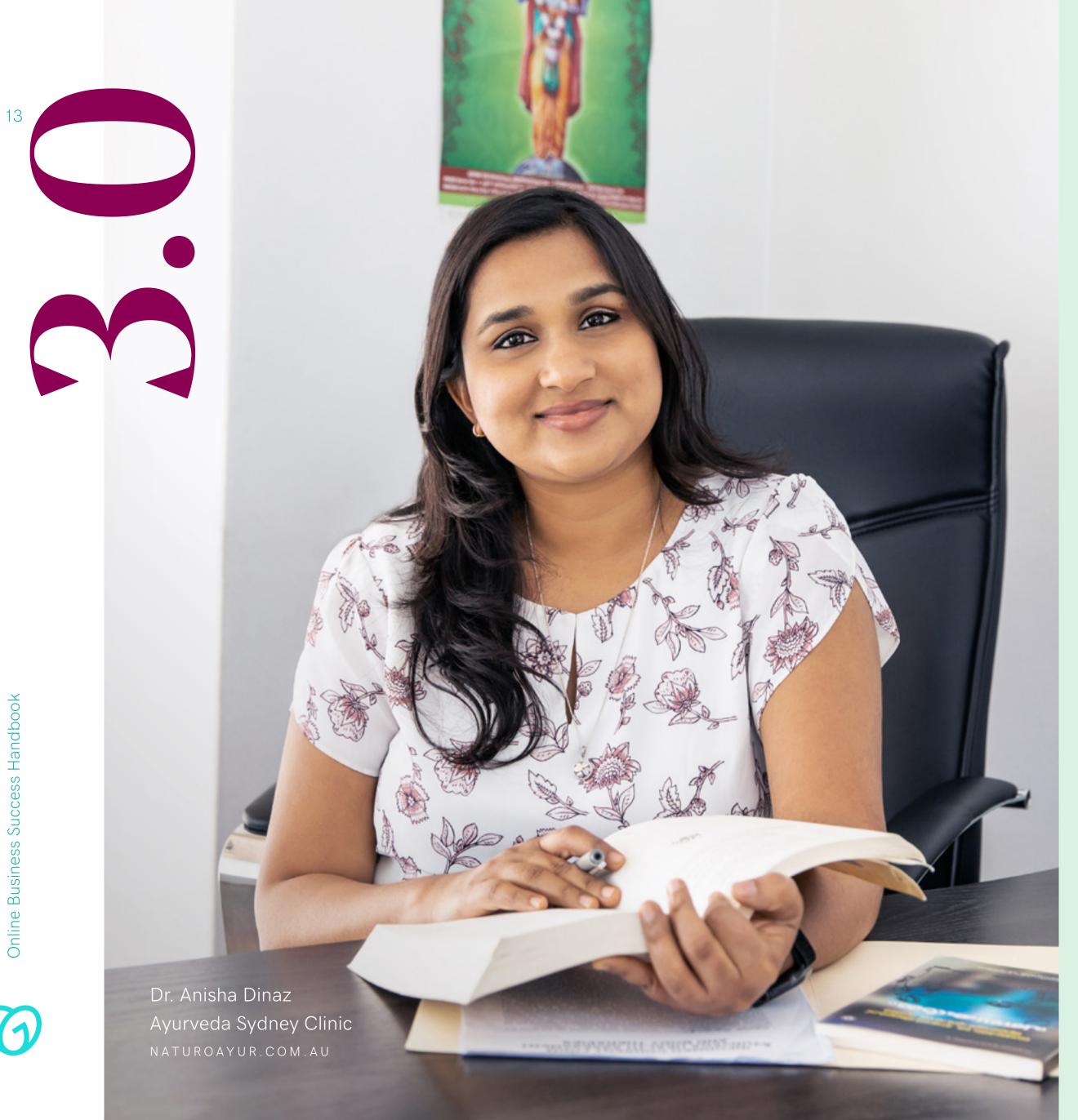

# Protect your brand and customers with website security.

Why cyber security matters for online businesses big and small.

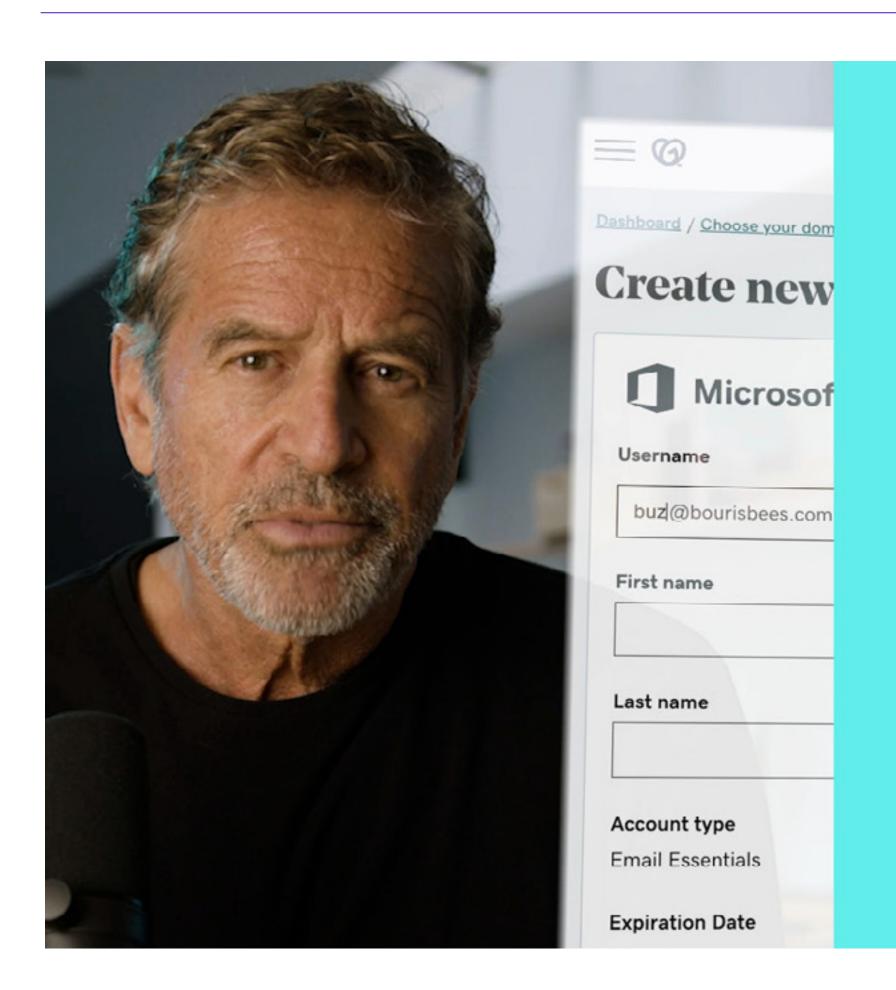

Make your business more

### **Productive** online

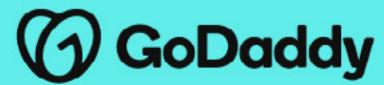

FEATURED VIDEO

#### Thrive online video series with **Mark Bouris**

Learn how to work smarter not harder with Mark Bouris' best tips for running your business more effectively online.

Watch the video

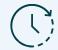

4.27 mins | 1 module

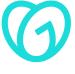

4 website security features every online business needs.

GoDaddy Guides video content series:

• 7 small business network security tips (6.21mins)

Read & watch  $\longrightarrow$ 

3.2

How and why websites get hacked — and how to fix them when they do.

GoDaddy Guides video content series:

 My website was hacked. What should I do? (2.00mins) 3.3

The A-Z of website security.

GoDaddy Guides series covering how to:

- Set up passwords and two-step verification (1.00min)
- Back-up, restore and prepare for disaster recovery (1.00min)
- Get an SSL certificate (1.00min)
- Set up a firewall (1.00min)

- Monitor and scan your site (1.00min)
- Secure payments (1.00min)
- Update your Content Management System (CMS) (1.00min)

Read & watch

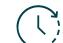

(1) 12mins | 1 module

Read & watch

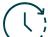

2 mins | 1 module

Read the articles

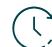

7 mins 1 module

Success Handbook

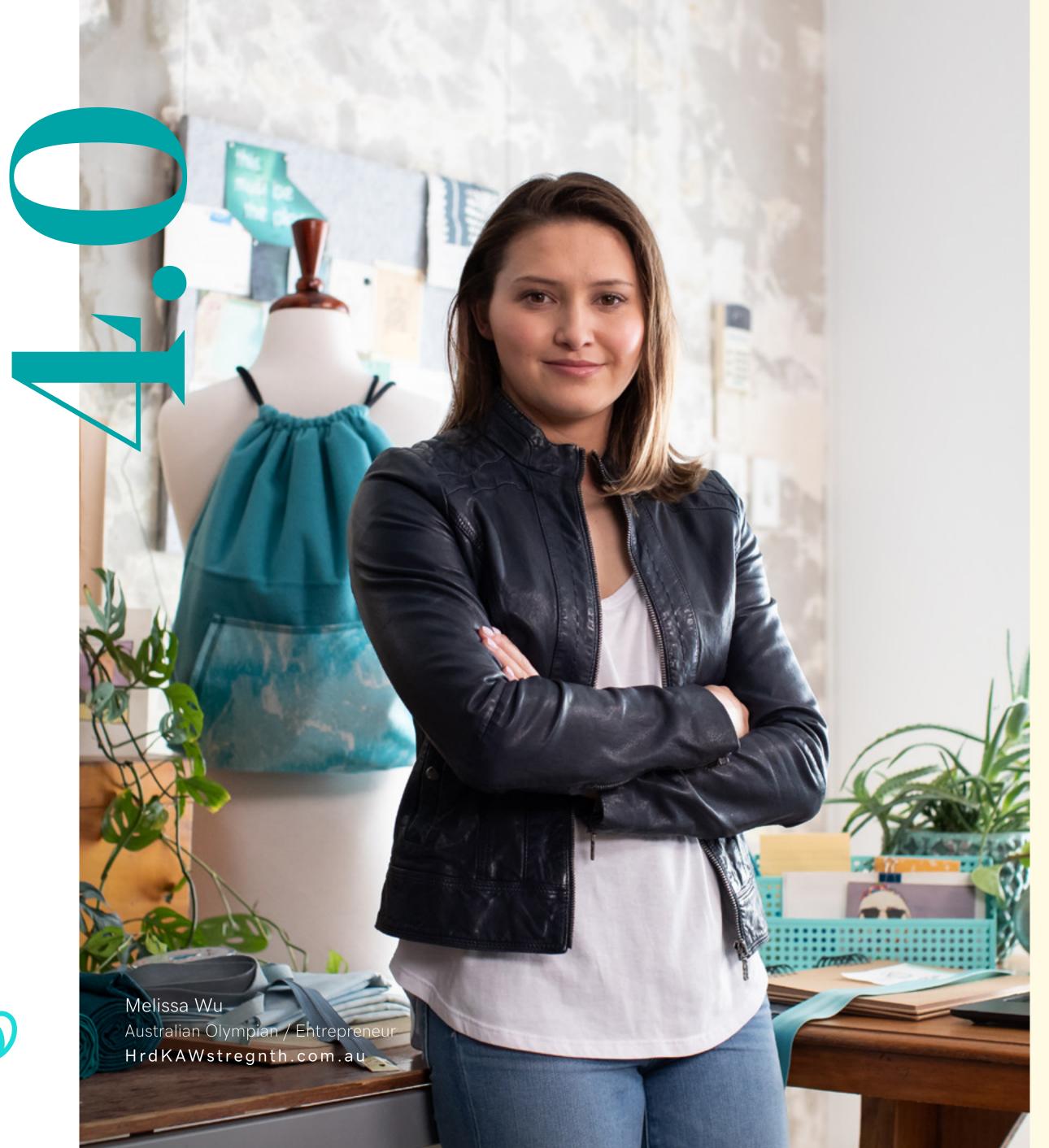

# Growyour business

Reach more customers through the power of brand, email marketing, social media marketing & Search/SEO.

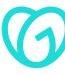

LEARNING:

Unlock the power of your brand

Reach & attract more customers

#### Thrive online video series with Mark Bouris

FEATURED VIDEO

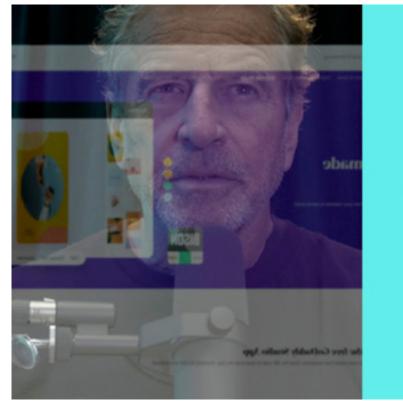

Designing your logo Without being a great designer Mank Bours (7) GoDaddy

FEATURED VIDEO

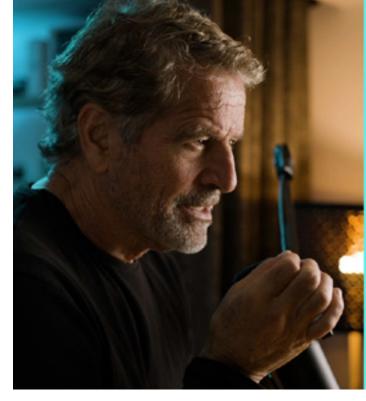

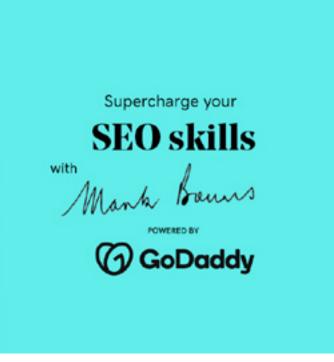

FEATURED VIDEO

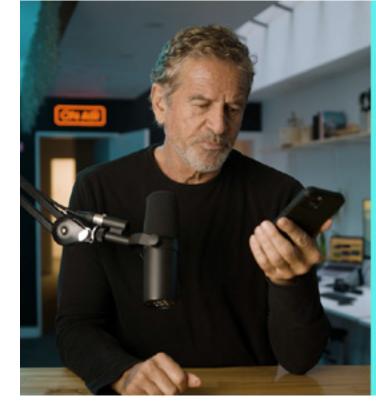

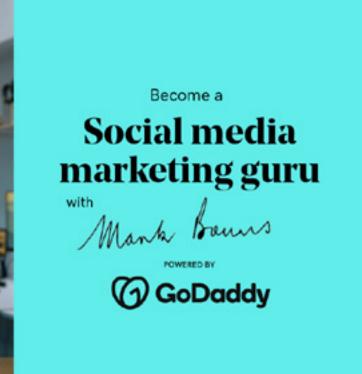

Join Mark Bouris and learn how to create a professional looking logo in four easy steps with GoDaddy Studio.

Make a big impact for your business by learning how to master Search Engine Optimisation - or SEO - for your website.

Learn how to easily create some social media 'buzz' for your online business with these handy tips.

Watch the video

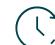

3.27 mins | 1 module

Watch the video

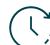

4.15 mins | 1 module

Watch the video

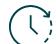

4.11 mins | 1 module

Unlock the power of your brand

4.1

A beginner's guide to branding your business.

4.2

What is a brand voice, and how do you find yours?

4.3

How to set up your visual brand on your GoDaddy Websites + Marketing website.

4.4

What's the difference between a brand and a logo? 4.5

Using social media to build your personal brand.

Watch the video

6 mins | 1 module

Read the article

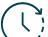

6 mins 1 module

Read the article

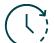

3 mins | 1 module

Watch the video

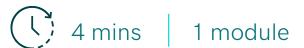

Watch the video

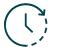

7 mins | 1 module

Online Bu

Reach & attract more customers

4.6

Digital marketing tips to reach an Aussie audience.

Journey video:

• SEO for beginners: how to rank in search (11.17mins) Watch the video  $\longrightarrow$ 

Google SEO: make the most popular search engine work for your business.

Included GoDaddy Guides video:

• A beginners guide to SEO (44.47mins)

 $\longrightarrow$ 

4.8

How to create marketing emails.

 Starting your marketing email (01:46 - embedded)

How to connect your

Business page.

website to your Facebook

4.10

Small business guide to Facebook marketing.

Read & watch

16mins | 1 module

Read & watch

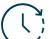

Read & watch

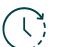

Read the article

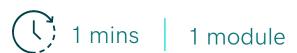

Read the article

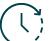

5 mins | 1 module

Success Handbook

## #GoForIt

#GoForward in business with GoDaddy.

**@**AU.GoDaddy →

@godaddyaustralia —

in @godaddy AU →

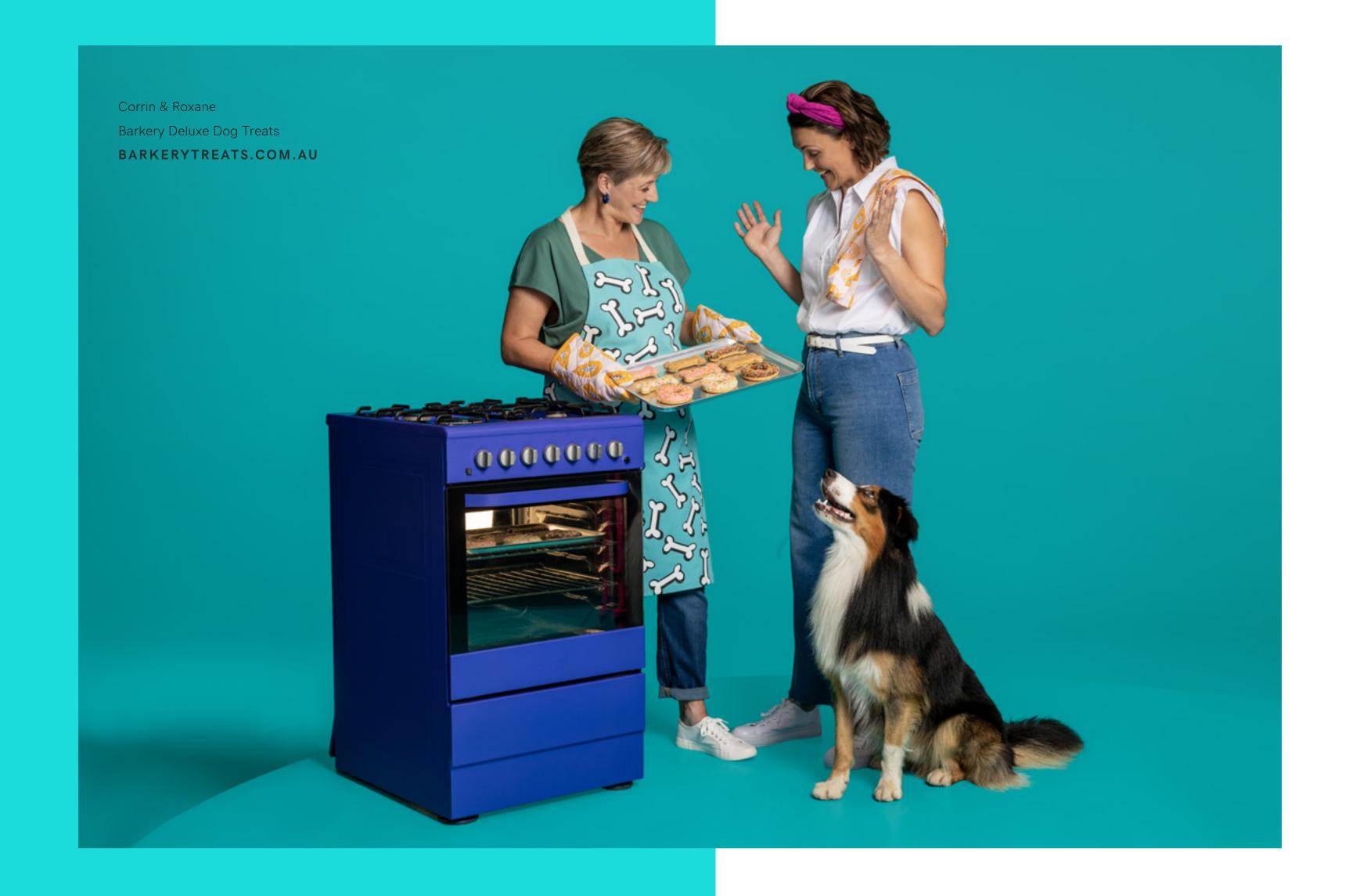

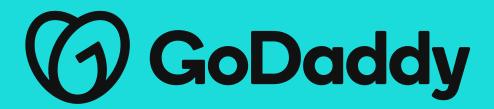